# アンケート質問欄

### Ver.98-03

# 01.このゲームについてお答え下さい。

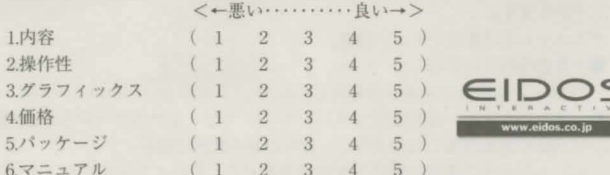

## Q2.このゲームソフトをどこでお知りになりましたか? (3つまで)

1 雑誌広告 2 雑誌記事 3 店頭 4 イベント/ショウ 5 口コミ 6 インター ネット 7 その他パソコン通信 8 その他 (具体的にご記入下さい)

### Q3.このソフトをご購入された理由は? (3つまで)

1 好きなジャンルだから 2 好きなメーカーだから 3 雑誌などの評判がよか ったから 4 パッケージが気に入ったから 5 インターネット/店頭でデモをプ レイして気に入ったから 6 並行輸入商品には無い魅力があったから 7 店/友 人の薦めがあったから 8その他 (具体的にご記入下さい)

### Q4.普段よく購読している雑誌は何ですか? (3つまで)

1. ASCII DOS/V ISSUE 2. DOS/V Power Report 3. Log in 4. PC DECO 5. パソ 6. Play Online 7. Tech Win 8. インターネットマガジン 9. 月刊アスキー 10. マイコン BASICマガジン 11. 週間アスキー 12. Hello PC! 13. DOS/V Magazine 14. OH! PC 15. PC COMPUTING 16. PC WEEK 17. The Windows 18. WINDOWS $7/9 - 19$ . PC Fan 20. PC Fan DOS/Vスペシャル 21. CD-ROM FAN 39. I/O 40. I/O別冊 22. デジタルメデ ィアインサイダー 23. 日経WIN PC 24. 日経PC21 25. 日経パソコン 26. 日経CLICK 27 日経ベストPC 28 日経モバイル 29 インターネットアスキー 30 スーパーアスキー 31. 日経Windows NT 32. 日経コンピュータ 33. 日経ネットナビ 34. 日経マルチメディア 35. 電撃王 36. 寿現夢 37. Pcing 38. パソコンクラブ 41. 日本工業新聞社 42. ASAHIパソ コン 43 日刊工業新聞 45 PC倶楽部 46 週刊ファミ通 47 週刊ファミ通PS 48 電撃プ レイステーション 49 プレイステーションマガジン 50 その他 (具体的にご記入下さい) Q5.お持ちの周辺機器についてお答え下さい (3つまで)

1.ジョイスティック 2.ゲームパッド 3.3Dアクセラレータカード 4.モデム 5.わからない 6.持っていない 7.その他 (機種名をご記入下さい) Q6.お持ちの家庭用TVゲーム機についてお答え下さい (3つまで)

1.スーパーファミコン 2.ゲームボーイ 3.セガサターン 4.プレイステーショ ン 5.Nintendo64 6.Dreamcast 7.その他 (機種名をご記入下さい) Q7.最後にこのソフトおよび弊社に対するご意見/ご要望をご自由にお書き下さい。 ご協力有難うございました。

#### Q1. (数字に○をお付け下さい) <←悪い・・・・・・・・・・・・良い→> 1 内容  $2 \quad 3$  $5)$  $(1)$  $\overline{4}$ 2.操作性  $(1)$  $\overline{2}$  $\overline{3}$  $\overline{4}$  $5)$  $\overline{2}$ 3グラフィックス  $(1)$  $\overline{3}$  $\cdot$  4  $5)$

 $\overline{2}$  $\mathcal{R}$ 

 $(1)$  $\overline{2}$ 

 $(1)$  $\overline{2}$  $\mathcal{R}$  $\Lambda$ 

 $(1)$ 

アンケート回答欄

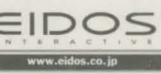

### Q2 (数字をご記入下さい)

4 価格

5パッケージ

 $677771$ 

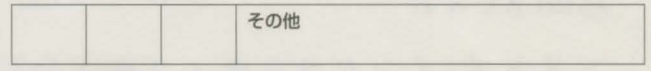

 $3 \quad 4$ 

 $\overline{A}$ 

 $5)$ 

 $5)$ 

 $5<sup>1</sup>$ 

G3 (数字をご記入下さい)

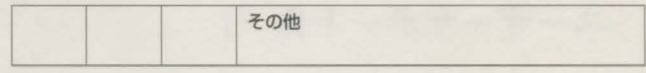

## Q4. (数字をご記入下さい)

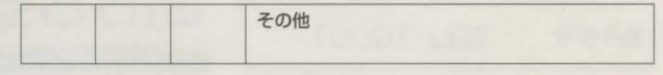

Q5. (数字をご記入下さい)

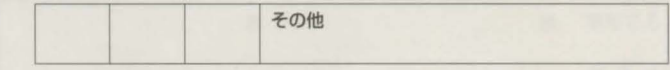

Q6. (数字をご記入下さい)

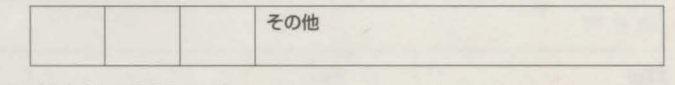

### Q7. (ご自由にご記入下さい)

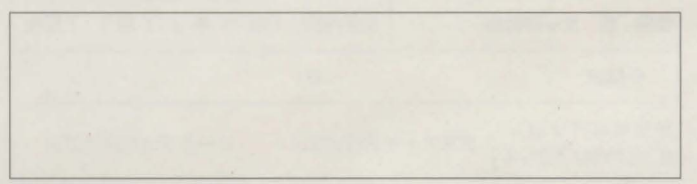

### Ver.98-03

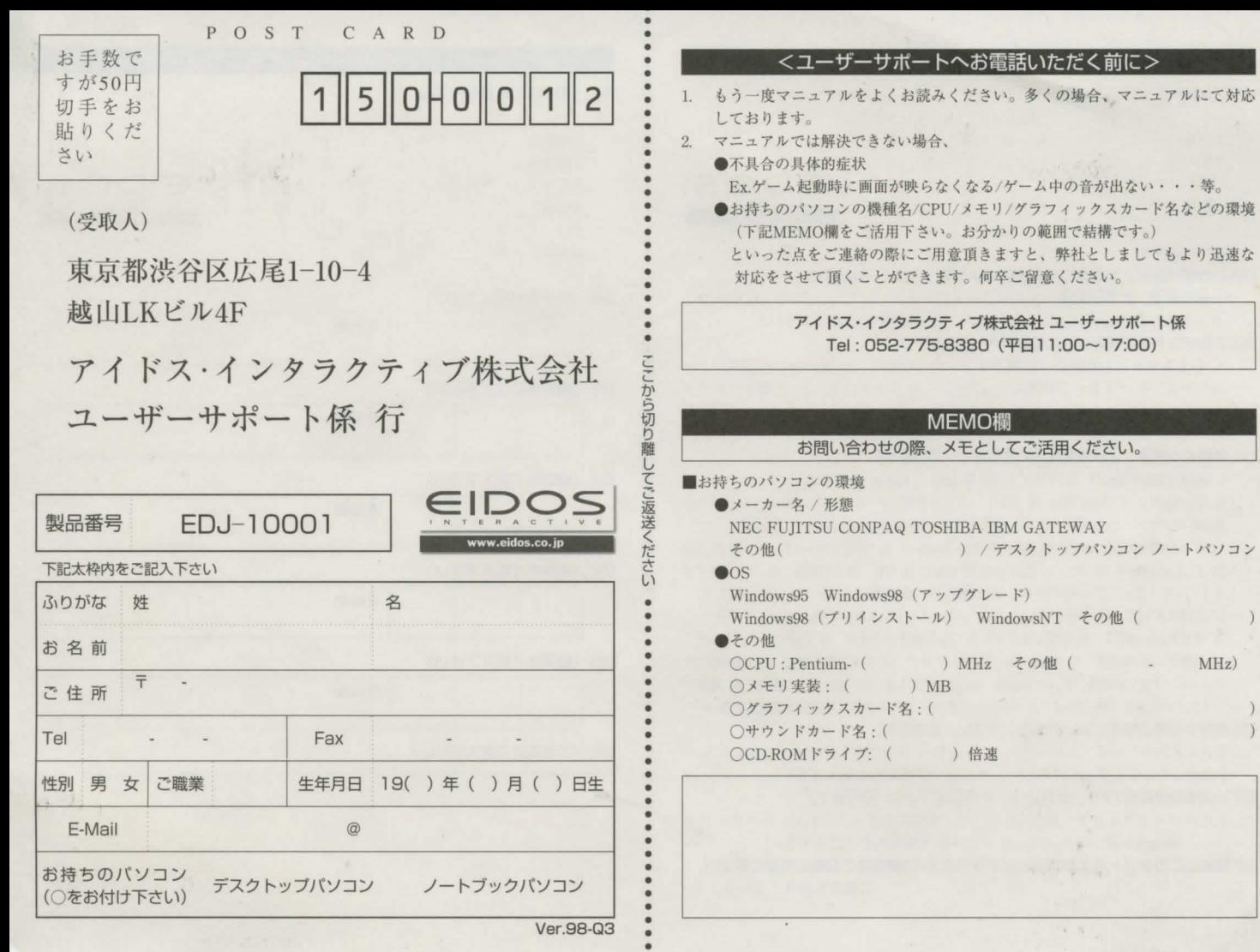

Ver.98-Q3